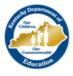

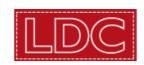

#### **Tasks Predicts Performance Module Guide**

## Norms for supporting the learning in this module:

- This module can be completed independently, with colleagues, or as a PLC.
- View the video independently prior to meeting with others.
- Use the protocol to support the application and practice of the content from the video independently, with colleagues, or during a PLC.

| Module Purpose:             | Analyze assignments to see if they meet the rigor and demands of the new <i>Kentucky Academic Standards (KAS) for Reading and Writing.</i> |
|-----------------------------|----------------------------------------------------------------------------------------------------|
| Module Learning<br>Targets: | Target Skills: a) Recognize how KAS drive an assignment and articulate the cognitive demand. b) Compare assignments to evaluate rigor.     |
|                             | Target Actions: Educators will tackle multiple assignments from different grade levels to develop flexibility and quick analysis skills.   |

# **Instructional Application and Practice**:

Follow these steps after watching the video/s:

## After Video Segment 1:

- Use the <u>Standards Mental Markers protocol</u> to practice identifying the thinking work of the standards and to learn quick, easy ways to remember that thinking work. Use this <u>KY</u>: "<u>Thinking While Reading</u>" <u>Standards</u> handout as a guide for creating standards mental markers.
- Compare assignments from your textbooks, curricular materials, or recent classroom instruction to assignments aligned to the
  grade-level expectations of the standards. Use this <u>KY Task Examples</u> handout from KDE's standards learning labs to make
  those comparisons.

#### After Video Segment 2:

• Use the <u>Task Coding Protocol</u> to color code tasks or assignments for alignment to the grade-level expectations of the standards. If using the <u>KY Task Examples</u> before coding your own assignments, use this <u>KY Task Examples Coded Answer Sheet</u> to support conversations afterward.

# Classroom Application:

Try using the <u>Student Task Coding Mini-Task</u> with students to color code your next assignment or as part of a module you are using from the <u>LDC Library</u>.

## Resources:

Standards Mental Markers protocol
KY: "Thinking While Reading" Standards
KY Task Examples/ KY Task Examples Coded Answer Sheet
Task Coding Protocol
Student Task Coding Mini-Task

The Kentucky Department of Education appreciates your feedback on the effectiveness of this professional learning resource, the learning platform and how the consultants may best support you as you take the next steps in the implementation process. You can leave your comments by completing a short survey to help provide feedback on how the KDE can best meet educators' needs. Feedback from your surveys will be used to plan and prepare future professional learning. Professional Learning Survey Link.